## **SKRIPSI**

# **APLIKASI** *POINT OF SALE* **DAN INDIKATOR PERFOMA UNTUK USAHA MIKRO DAN KECIL PADA BIDANG KULINER DI BANDUNG**

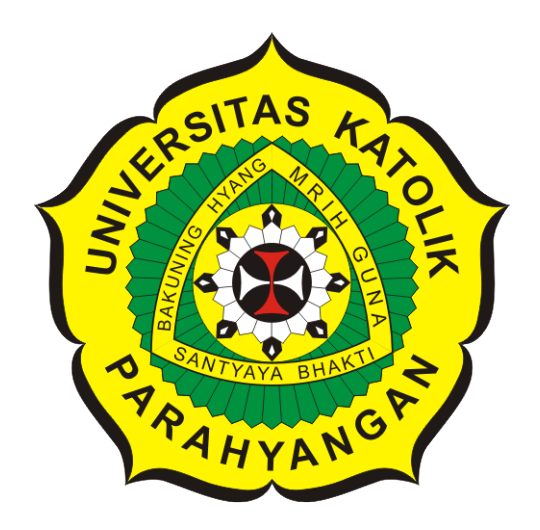

**Michael Sotaronggal Manurung**

**NPM: 6181801027**

**PROGRAM STUDI TEKNIK INFORMATIKA FAKULTAS TEKNOLOGI INFORMASI DAN SAINS UNIVERSITAS KATOLIK PARAHYANGAN 2022**

## **UNDERGRADUATE THESIS**

# **POINT OF SALE APPLICATION AND PERFORMANCE INDICATORS FOR MICRO AND SMALL BUSINESSES IN THE CULINARY SECTOR IN BANDUNG**

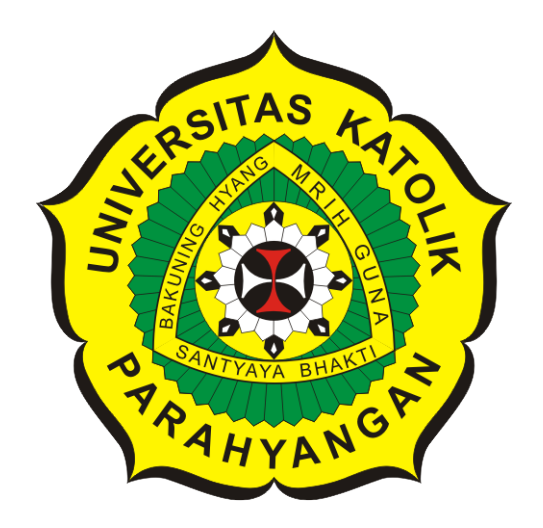

**Michael Sotaronggal Manurung**

**NPM: 6181801027**

**DEPARTMENT OF INFORMATICS FACULTY OF INFORMATION TECHNOLOGY AND SCIENCES PARAHYANGAN CATHOLIC UNIVERSITY 2022**

### **LEMBAR PENGESAHAN**

# **APLIKASI** *POINT OF SALE* **DAN INDIKATOR PERFOMA UNTUK USAHA MIKRO DAN KECIL PADA BIDANG KULINER DI BANDUNG**

**Michael Sotaronggal Manurung**

**NPM: 6181801027**

**Bandung, 27 Juni 2022**

**Menyetujui,**

**Pembimbing** Digitally signed by Rosa de Lima E. Padmowati

**Rosa De Lima, M.T.**

**Ketua Tim Penguji**

Digitally signed by Vania Natali

**Vania Natali, M.T.**

**Anggota Tim Penguji**

Digitally signed by Elisati Hulu

**Elisati Hulu, M.T.**

**Mengetahui,**

**Ketua Program Studi** Digitally signed by Mariskha Tri Adithia

**Mariskha Tri Adithia, P.D.Eng**

# PERNYATAAN

Dengan ini saya yang bertandatangan di bawah ini menyatakan bahwa skripsi dengan judul:

#### APLIKASI POINT OF SALE DAN INDIKATOR PERFOMA UNTUK USAHA MIKRO DAN KECIL PADA BIDANG KULINER DI BANDUNG

adalah benar-benar karya saya sendiri, dan saya tidak melakukan penjiplakan atau pengutipan dengan cara-cara yang tidak sesuai dengan etika keilmuan yang berlaku dalam masyarakat keilmuan.

Atas pernyataan ini, saya siap menanggung segala risiko dan sanksi yang dijatuhkan kepada saya, apabila di kemudian hari ditemukan adanya pelanggaran terhadap etika keilmuan dalam karya saya, atau jika ada tuntutan formal atau non-formal dari pihak lain berkaitan dengan keaslian karya saya ini.

> Dinyatakan di Bandung, Tanggal 27 Juni 2022

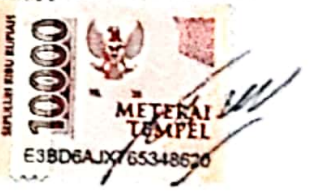

Michael Sotaronggal Manurung NPM: 6181801027

#### **ABSTRAK**

Usaha Mikro, Kecil dan Menengah (UMKM) kategori kuliner merupakan sektor dengan pelaku UMKM terbanyak di Jawa Barat. Pada saat ini diketahui UMKM memiliki hambatan dari segi manajemen bisnis. *Point of Sale* (POS) yang dilengkapi dengan indikator performa usaha ritel dan pemesanan mandiri dengan teknologi kode QR (*Quick Response*) merupakan salah satu pendekatan untuk membantu bisnis ritel. Tujuan dari penelitian ini ialah mempelajari hambatan tersebut, menganalisa kebutuhan pengguna dan membangun perangkat lunak POS berdasarkan kebutuhan pelaku usaha mikro dan kecil di bidang kuliner.

Metode penelitian dilakukan melalui beberapa tahap mulai dari pengamatan lapangan usaha kuliner mikro dan kecil, analisa kebutuhan pengguna, perancangan perangkat lunak, implementasi, pengujian fungsional dan eksperimental perangkat lunak. Pembangunan perangkat lunak dibangun menggunakan bahasa pemprograman PHP dan *framework* Laravel. Pengujian yang dilakukan terdiri dari pengujian fungsional, eksperimental dan *user acceptance test* (UAT).

Hasil penelitian ini ialah produk perangkat lunak POS untuk usaha mikro dan kecil yang telah melewati skenario pengujian fungsional, pengujian eksperimental, dan UAT. Berdasarkan hasil pengujian yang dilakukan diketahui bahwa pengujian fungsional telah berhasil sepenuhnya, 1 pengujian eksperimental yang gagal, dan dapat disimpulkan dari UAT bahwa aplikasi POS telah memenuhi kebutuhan pengguna.

**Kata-kata kunci:** POS, Indikator Performa Ritel, UMKM, Kode QR, Laravel

#### **ABSTRACT**

Micro, Small and Medium Enterprises (MSMEs) in the culinary category are the sectors with the most MSME players in West Java. At this time, it is known that MSMEs have obstacles in terms of business management. Point of Sale (POS) which is equipped with retail business performance indicators and self order with QR (Quick Response) code technology is one approach to help retail businesses. The purpose of this study is to study these obstacles, analyze user needs and build POS software based on the needs of micro and small business actors in the culinary field.

The research method is carried out through several stages ranging from field observation of micro and small culinary businesses, analysis of user needs, software design, implementation, functional testing and experimental software. Software development is built using the PHP programming language and the Laravel framework. The tests carried out consist of functional, experimental and user acceptance tests (UAT).

The result of this study is a POS software product for micro and small businesses that have passed functional testing scenarios, experimental tests, and UAT. Based on the results of the tests carried out it is known that the functional testing has been fully successful, 1 experimental tests have been failed, and it can be concluded from UAT that the POS application has met the needs of users.

**Keywords:** POS, Retail Performance Indicator, MSME, QR Code, Laravel

*Skripsi ini dipersembahkan untuk Tuhan, keluarga, teman, para dosen dan semua rekan yang mendukung penulis dalam pembuatan skripsi.*

### **KATA PENGANTAR**

Puji syukur Tuhan Yang Maha Esa karena telah memberi hikmat dan berkat kepada penulis, sehingga penulis dapat menyelesaikan skripsi dengan judul Aplikasi *Point Of Sale* dan Indikator Perfoma untuk Usaha Mikro dan Kecil pada Bidang Kuliner di Kota Bandung. Penyusunan skripsi ini dimaksudkan untuk memenuhi syarat guna mencapai gelar sarjana program studi Teknik Informatika, Fakultas Teknologi Informasi dan Sains, Universitas Parahyangan.

Penulis menyadari bahwa penulisan skripsi ini tidak dapat terselesaikan tanpa adanya dukungan dari berbagai pihak, baik dalam bentuk doa, saran ataupun pelajaran yang berharga. Oleh karena itu, penulis ingin mengucapkan ucapan terima kasih kepada:

- 1. Kedua orang tua, bapak Rudy Manurung dan ibu Catharina Damajanti dan adik Matthew Manurung yang telah mendukung baik dalam doa, saran, maupun dorongan kepada penulis.
- 2. Ibu Rosa De Lima, M.T. selaku dosen pembimbing yang memberikan dukungan, kritik, saran, dan nasihat yang membangun dalam pelaksanaan penelitian ini maupun terhadap penulisan.
- 3. Ibu Vania Natali, M.T. sebagai penguji utama dan Bapak Elisati Hulu, M.T. sebagai penguji pendamping yang telah memberikan masukan, kritik, saran untuk perbaikan skripsi ini.
- 4. Seluruh bapak/ibu dosen Teknik Informatika yang telah memberikan pengetahuan dan pelajaran selama penulis berkuliah di Unpar.
- 5. Teman-teman seperjuangan di grup "Server Kunci" yang telah memberikan dukungan selama penulisan skripsi ini.
- 6. Serta seluruh teman-teman yang telah memberikan semangat dan dukungan yang tidak bisa disebutkan satu persatu.

Penulis menyadari bahwa skripsi ini masih jauh dari sempurna, oleh karena itu apabila terdapat kesalahan dalam penelitian dan penulisan, penulis meminta maaf dan berharap dapat diberikan kritik dan saran yang dapat membantu penyempurnaan penelitian ini. Semoga skripsi ini dapat bermanfaat bagi semua pihak yang membutuhkan.

Bandung, Juni 2022

Penulis

# **DAFTAR ISI**

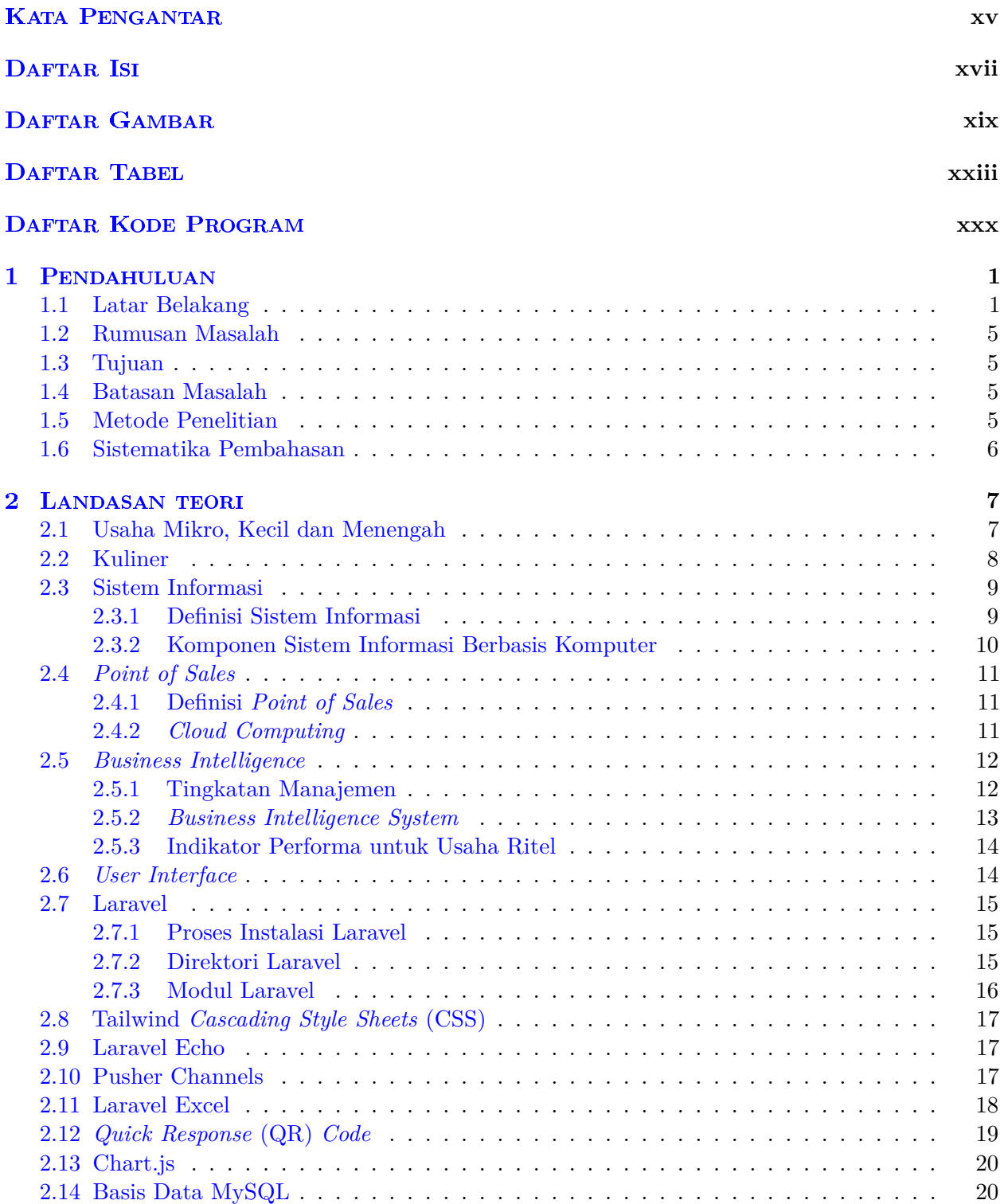

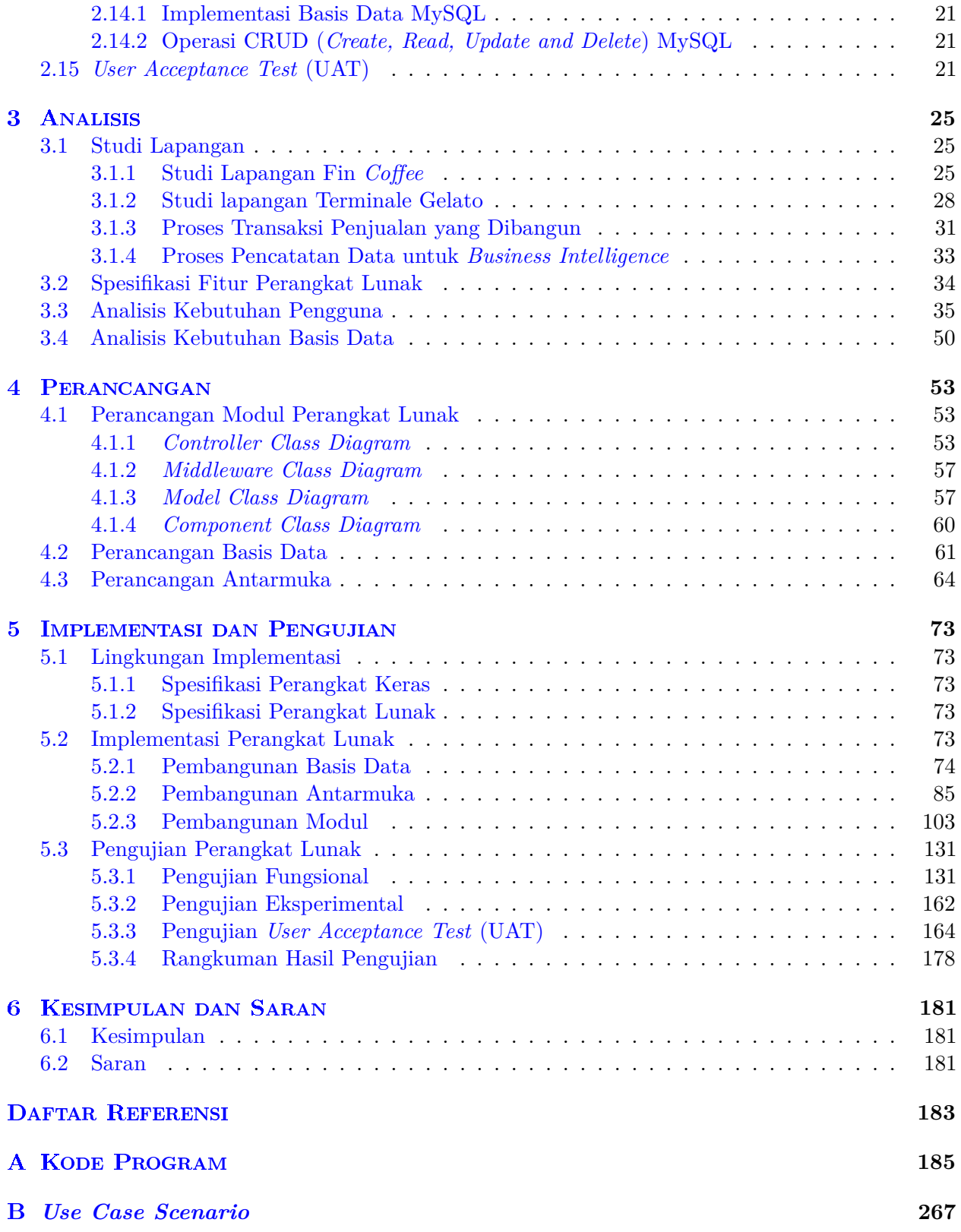

# **DAFTAR GAMBAR**

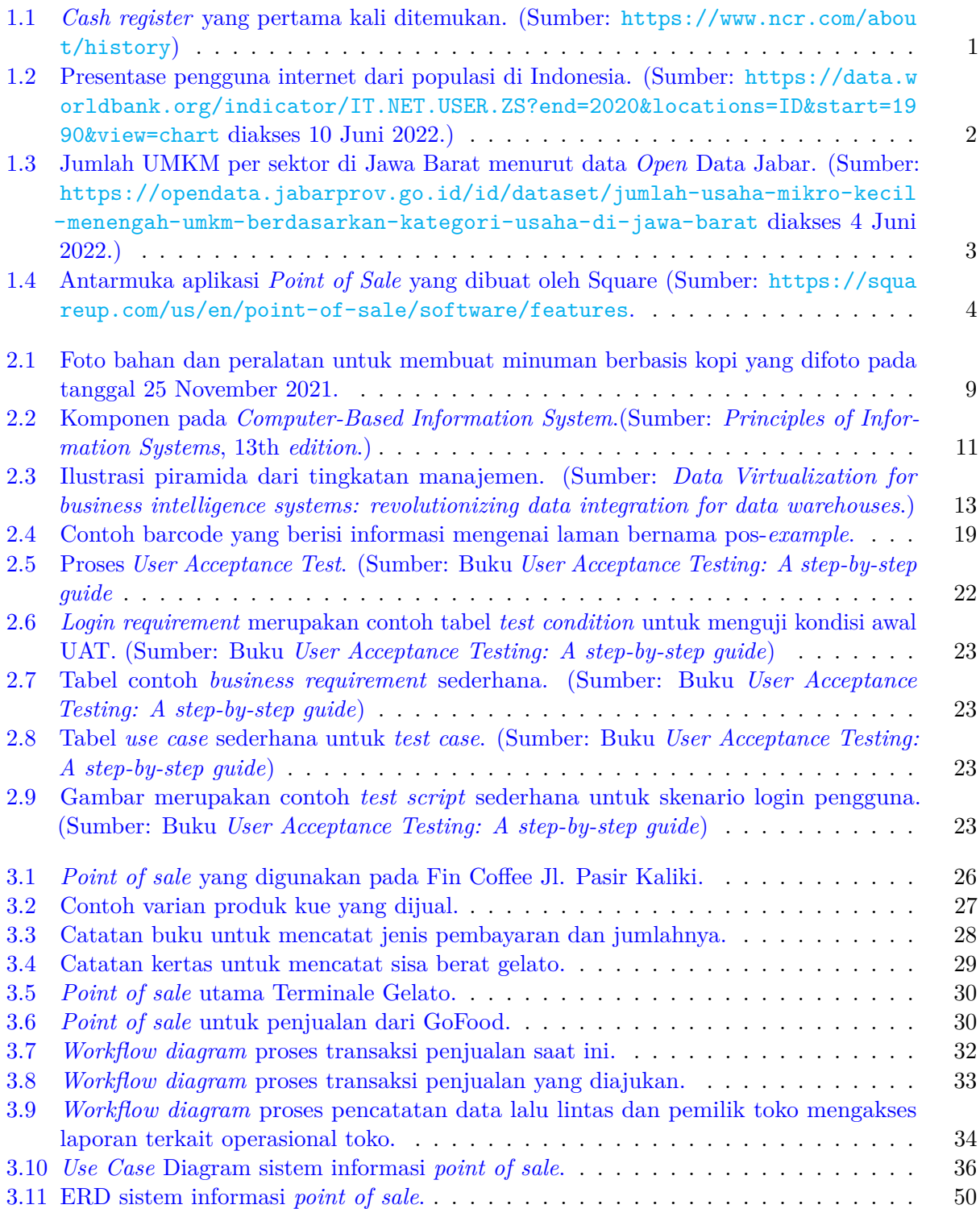

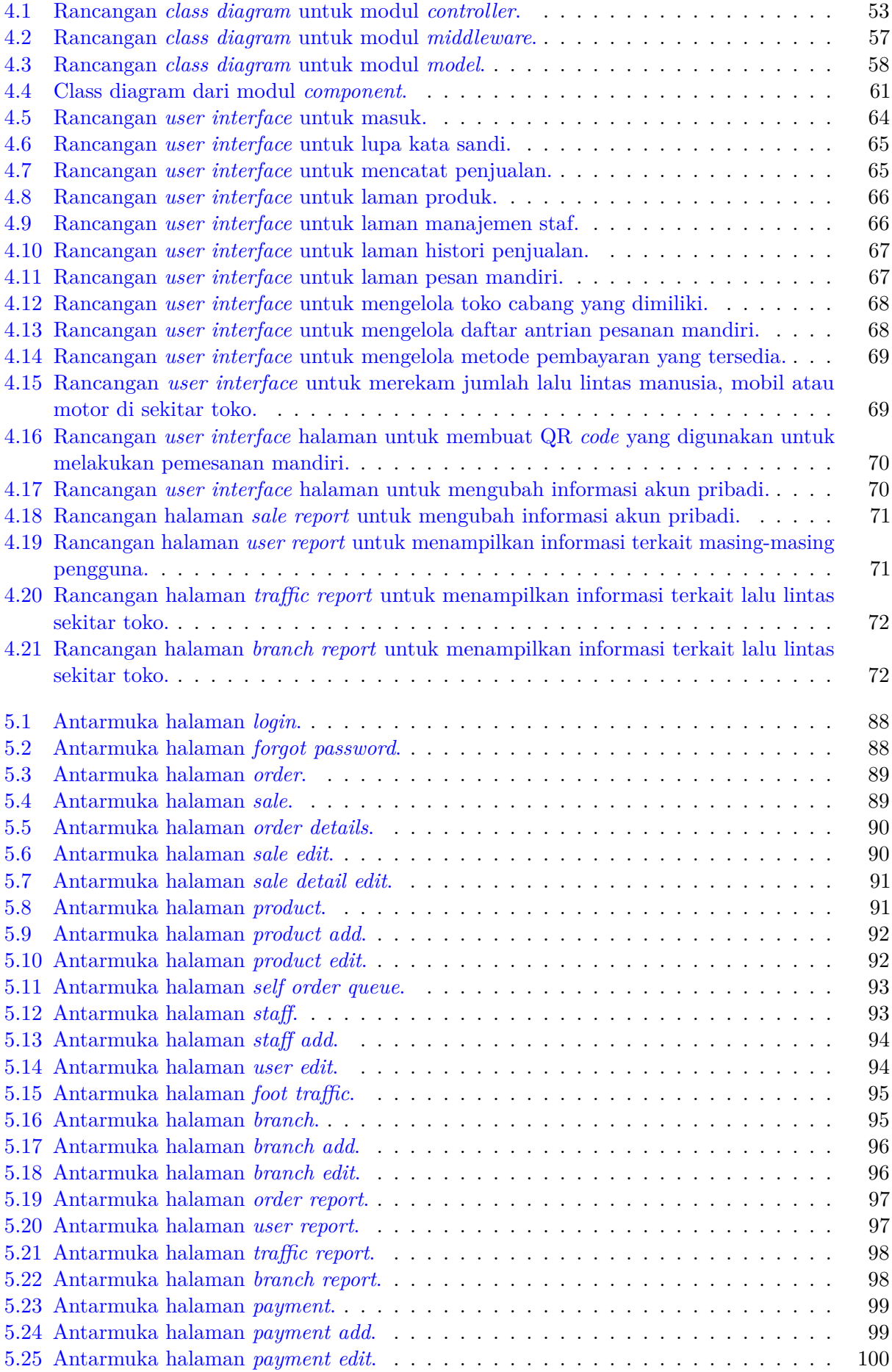

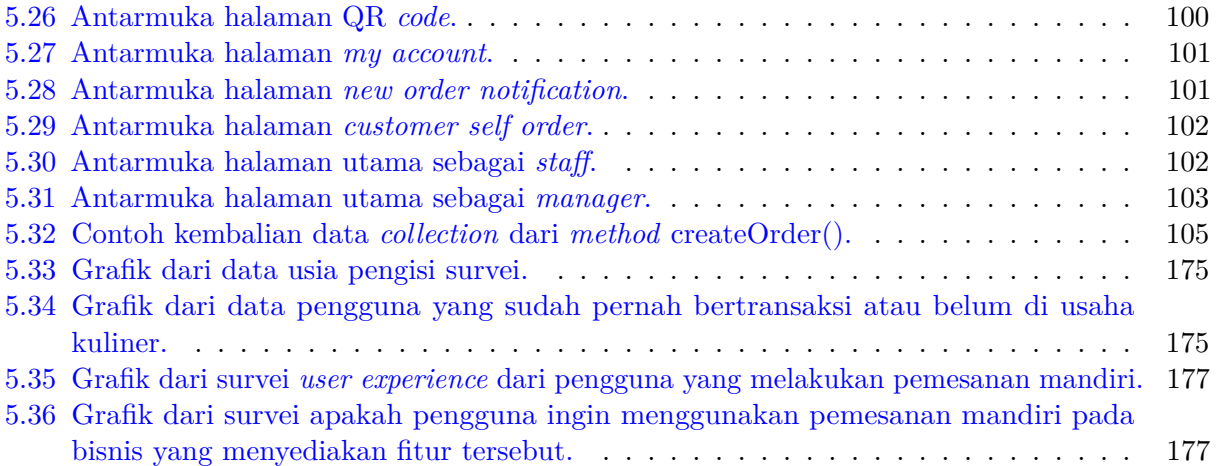

# **DAFTAR TABEL**

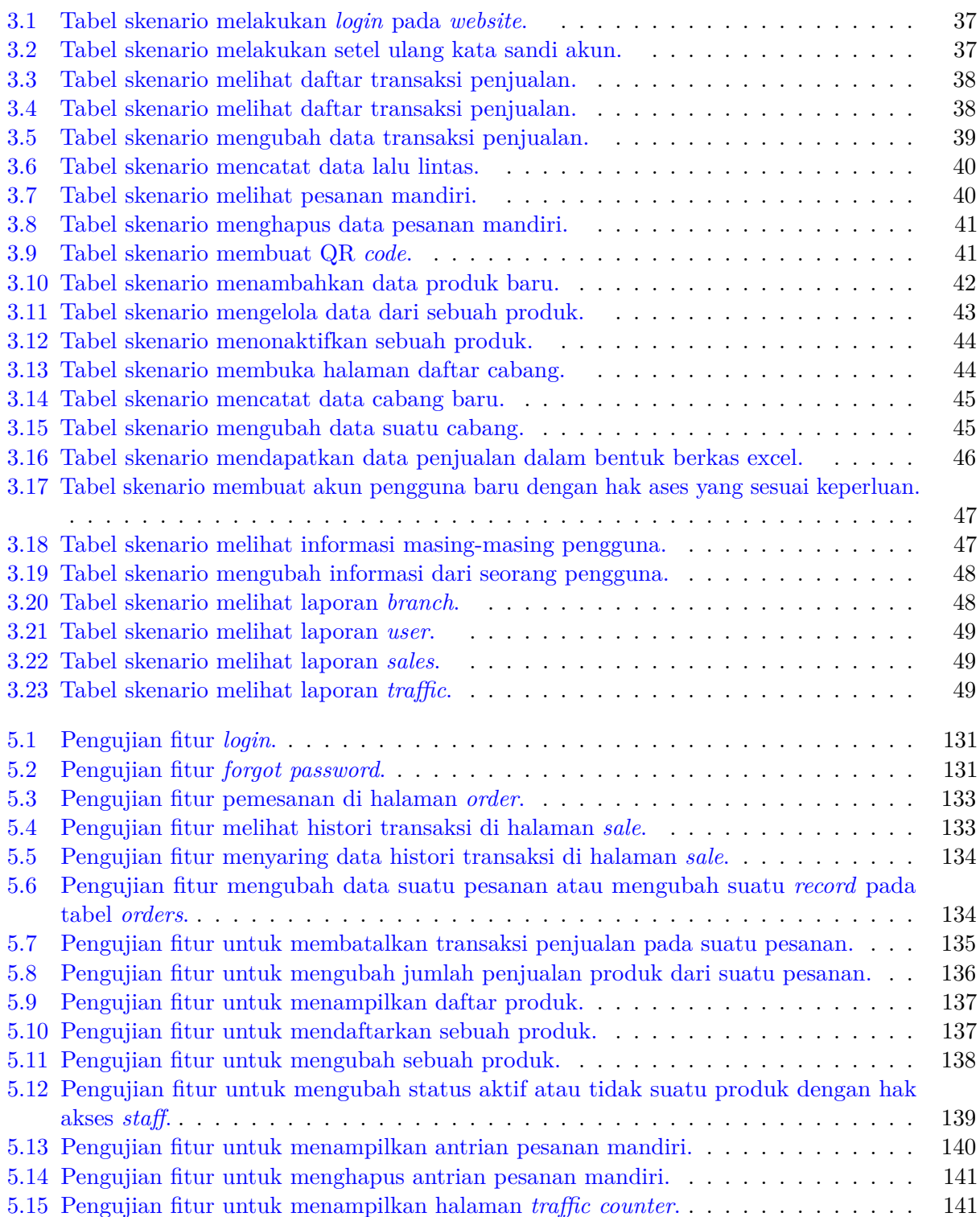

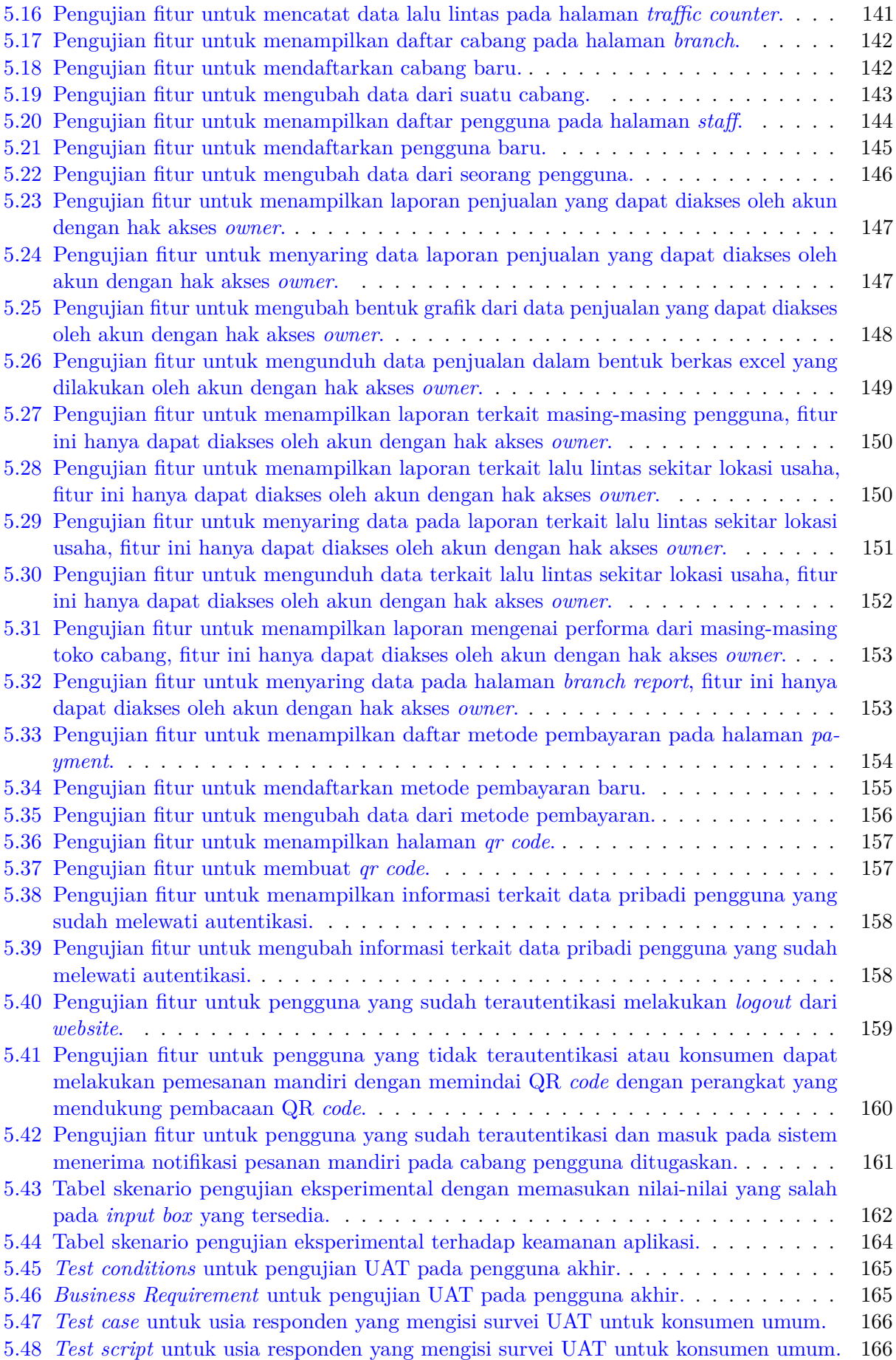

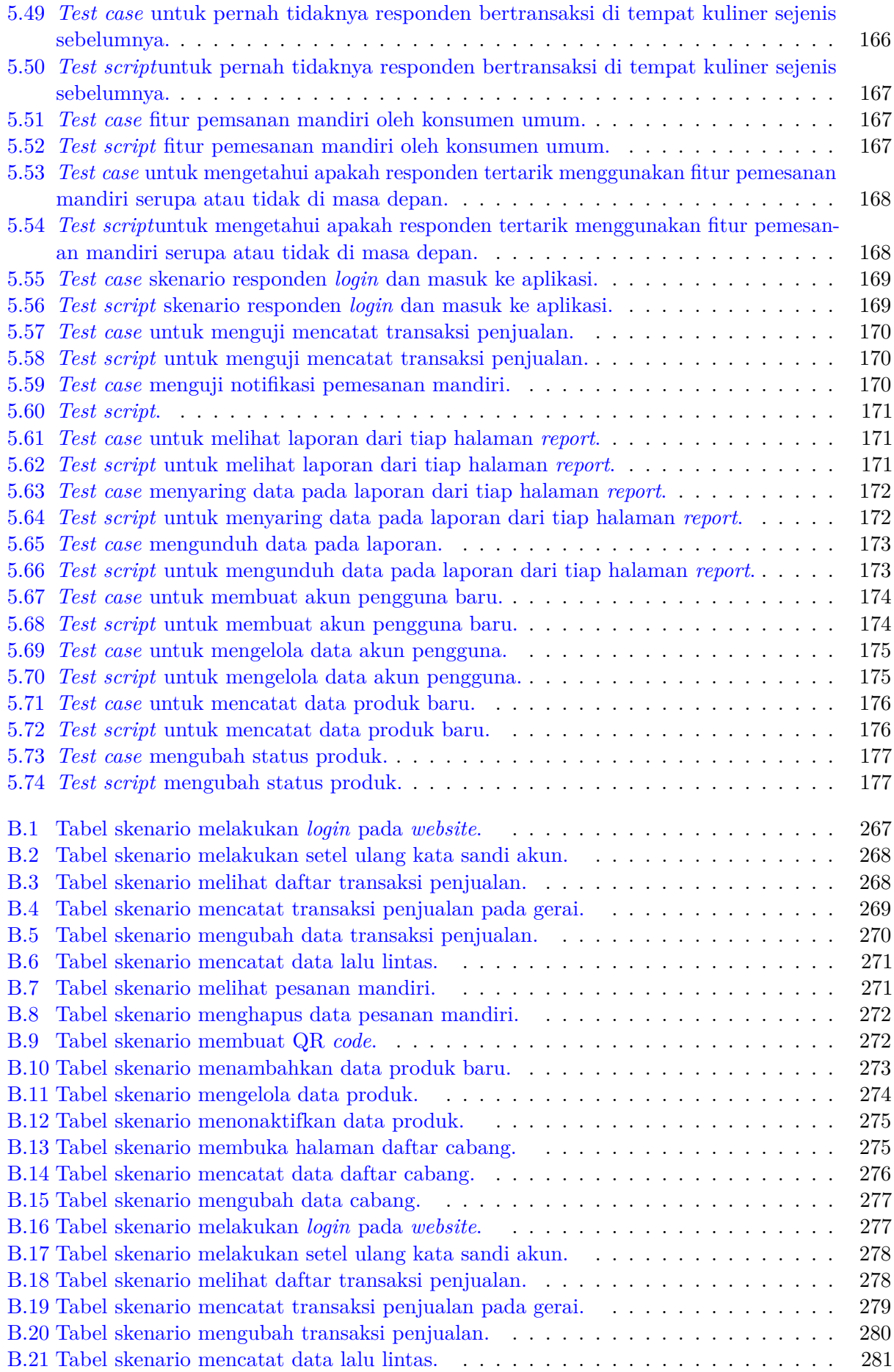

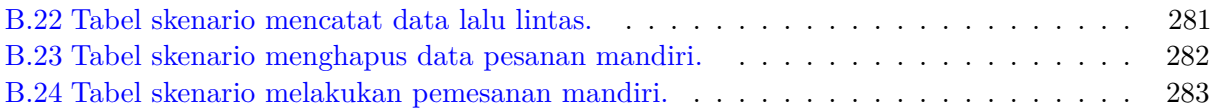

# **DAFTAR KODE PROGRAM**

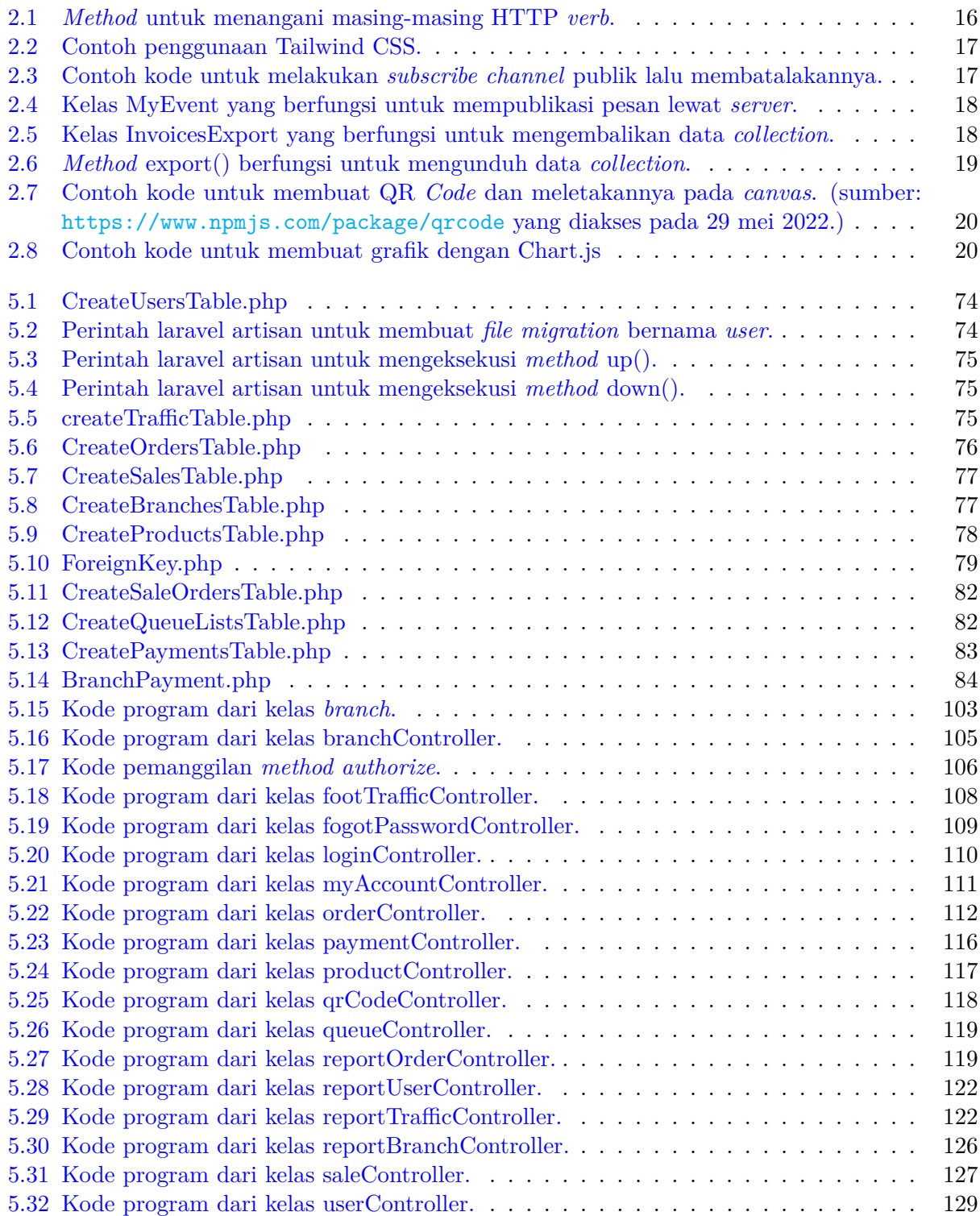

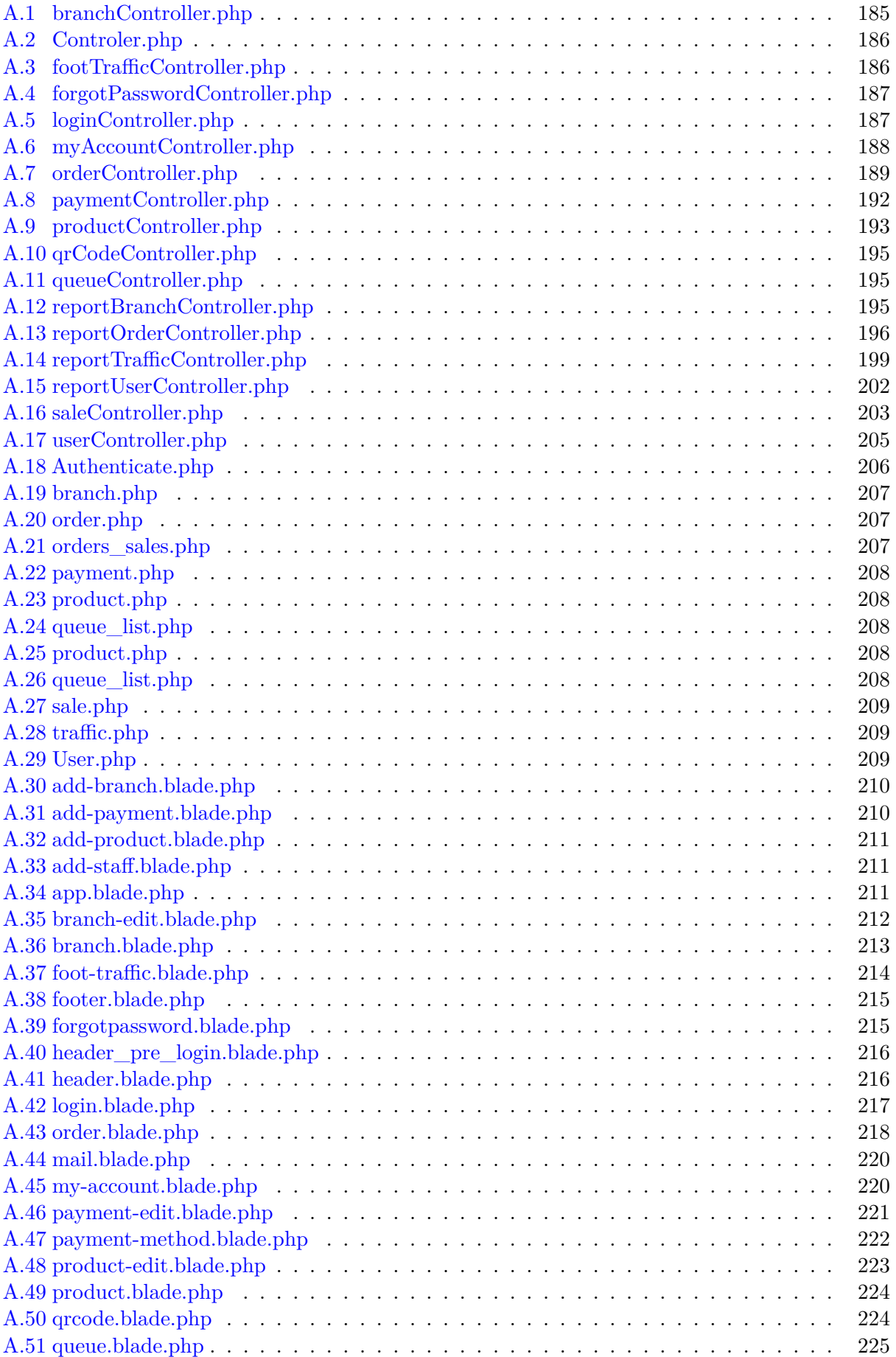

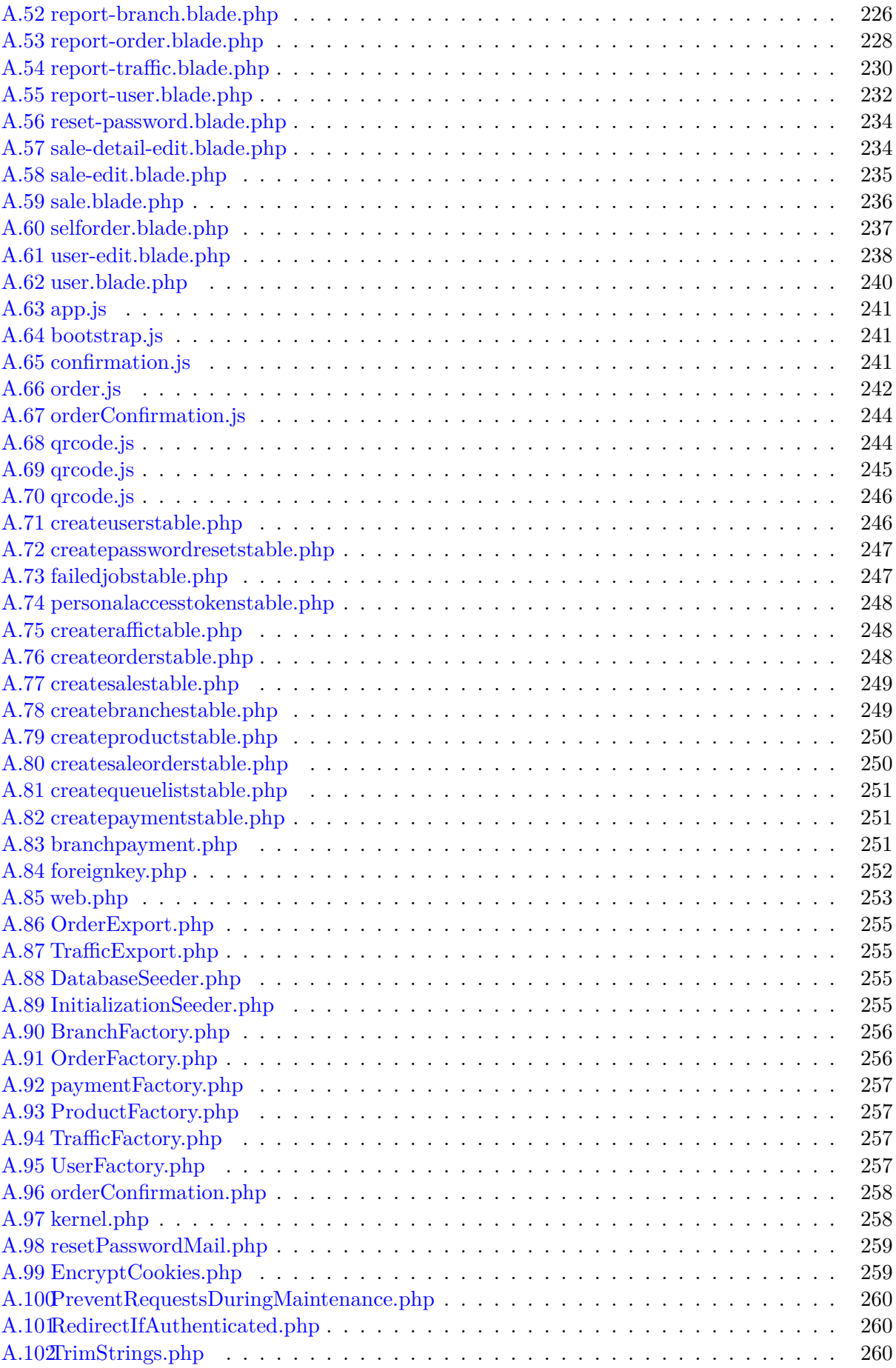

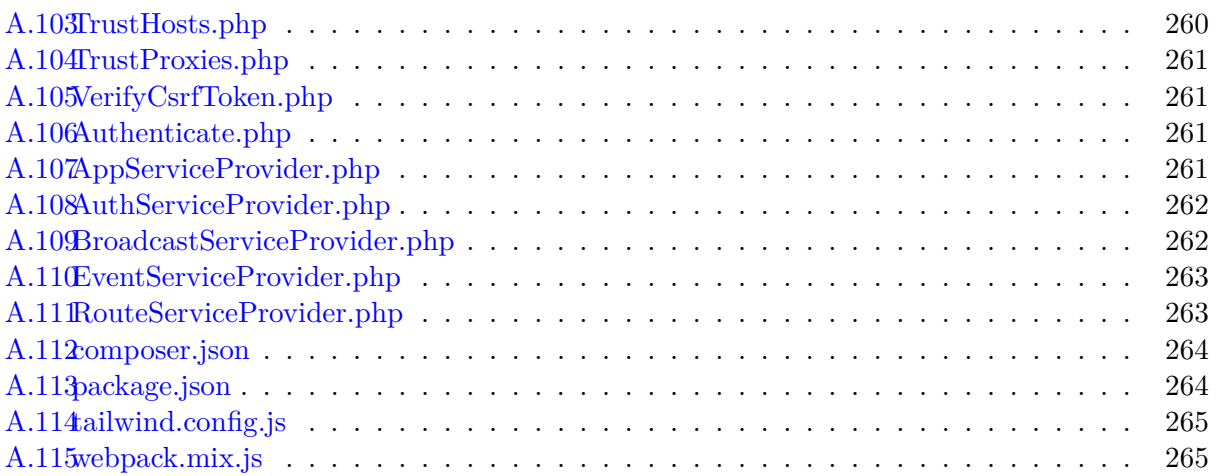

### **BAB 1**

#### **PENDAHULUAN**

#### **1.1 Latar Belakang**

Mesin untuk mencatat transaksi penjualan ditemukan pada awal tahun 1879 bernama *cash register* (Gambar 1.1) oleh James Ritty [1]. Mesin tersebut berfungsi mencatat transaksi penjualan dan juga salah satu upaya untuk meningkatkan efisiensi operasi bisnis. Penemuan ini terus berkembang hingga adanya sistem pencatatan penjualan berbasis komputer pertama yaitu UPC (*Universal Product Code*) EAN (*European Article Number*) *Barcode Reader* untuk sistem POS (*Point of Sale*). Setelah itu IBM (*International Business Machine*) memperkenalkan sistem POS 4683 berbasis komputer [2].

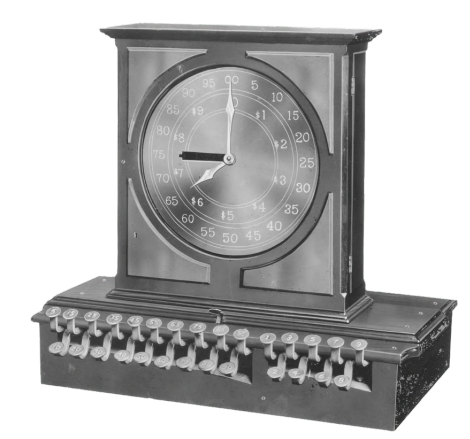

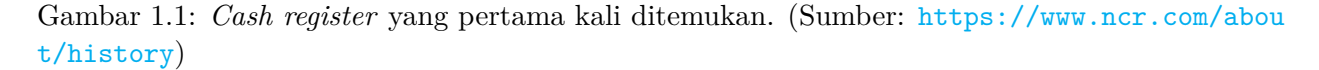

POS sendiri memiliki definisi sebagai sebuah toko ritel, kasir di sebuah toko atau lokasi dimana transaksi terjadi [2]. Sehingga POS tetap memiliki tujuan yang sama dengan mesin *cash register* yaitu untuk mencatat transaksi penjualan dan meningkatkan efisiensi operasi bisnis. Mesin seperti *cash register* modern ataupun POS dalam bentuk perangkat lunak banyak ditemukan pada toko ritel dan kasir seperti di pasar swalayan, kedai kopi, rumah makan dan toko ritel lainnya. Tujuan awal dari *cash register* ataupun POS salah satunya yaitu untuk meningkatkan efisiensi operasi bisnis, sehingga sistem POS dapat dikembangkan dengan penambahan sistem seperti BI (*Business Intelligence*). Sehingga aplikasi POS tidak hanya berfungsi untuk mencatat penjualan tetapi data-data lain yang relevan dan mengolahnya menjadi wawasan baru untuk membantu proses pengambilan keputusan pelaku usaha.

BI secara singkat merupakan sebuah kumpulan metodologi, proses, arsitektur dan teknologi yang merubah data mentah menjadi sebuah informasi yang berguna untuk memungkinkan adanya strategi, wawasan, dan pengambilan keputusan yang lebih efektif [3]. Sistem BI yang ditambahkan pada sistem POS harus relevan dengan bidang operasi yang dicakup yaitu usaha

ritel kuliner. Untuk memenuhi tujuan tersebut BI pada POS ditambahkan indikator-indikator yang berfungsi untuk mengukur performa dari usaha ritel. Indikator akan mengubah data mentah seperti jumlah transaksi penjualan, luas lokasi toko, dan jumlah lalu lintas manusia menjadi indikator KPI (*Key Perfomance Index* seperti tingkat konversi penjualan yang ada pada suatu cabang toko.

Seiring berkembangnya pengguna internet di Indonesia yang mencapai 54% dari masyarakat Indonesia pada tahun 2020. Hal ini dapat dilihat pada gambar 1.2, dimana pengguna internet di Indonesia terus berkembang dari 1% pada tahun 2000 hingga mencapai 54% pada tahun 2020 silam. Dengan berkembangnya akses internet terdapat juga penggunaan *cloud computing* di Indonesia. Implementasi dari *cloud computing* salah satunya ialah pada perangkat lunak POS masa kini, sehingga sistem POS dapat melayani komputasi data seperti pencatatan ataupun permintaan data dari banyak perangkat di berbagai lokasi.

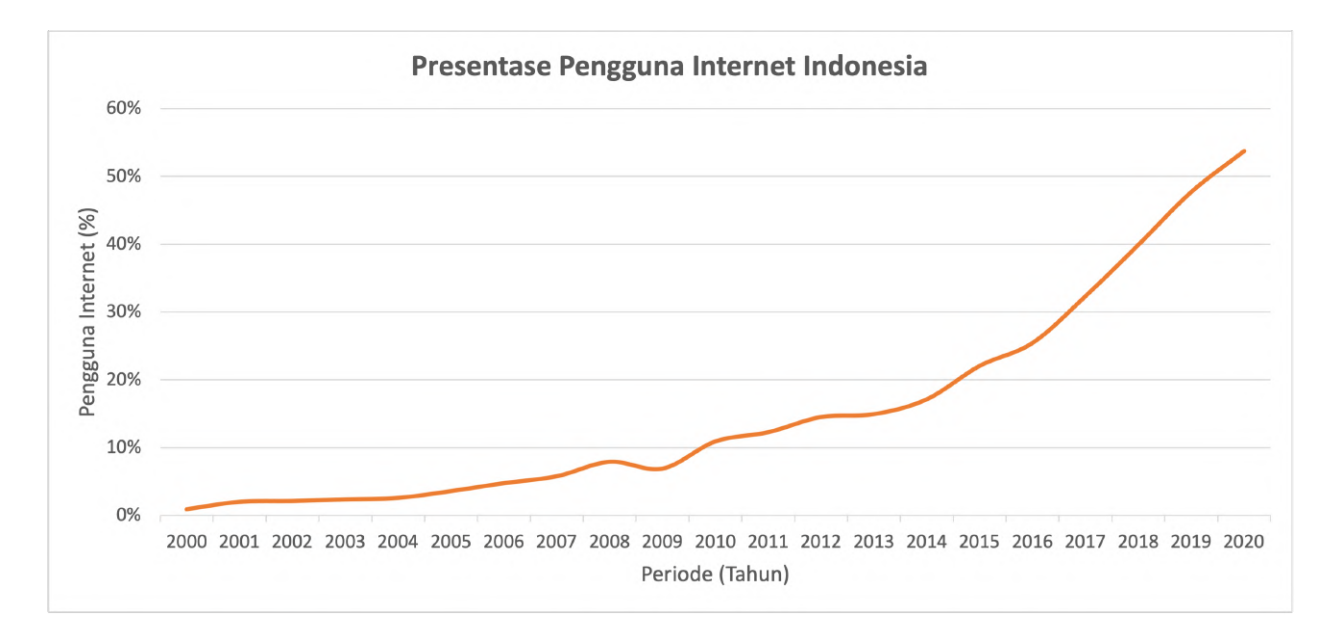

Gambar 1.2: Presentase pengguna internet dari populasi di Indonesia. (Sumber: https://data.w orldbank.org/indicator/IT.NET.USER.ZS?end=2020&locations=ID&start=1990&view=chart diakses 10 Juni 2022.)

Mesin *cash register* modern memiliki biaya yang relatif lebih mahal bagi pelaku usaha terlebih jika dibandingkan dengan biaya *Cloud-Computing* POS yang dapat diakses melalui berbagai perangkat. Hal ini salah satunya karena *cash register* adalah perangkat keras baru sedangkan implementasi POS berbasis *cloud computing* memanfaatkan perangkat lunak sehingga biayanya akan berbeda. Selain harganya yang relatif tinggi, tidak semua mesin kasir konvensional atau *cash register* mendukung fitur lain seperti sinkronisasi data secara daring, modul BI, ataupun modul MIS.

Terdapat beberapa kategori usaha dengan skala UMKM (Usaha Mikro, Kecil dan Menengah) di Jawa Barat seperti pada gambar 1.3. Salah satunya ialah bidang usaha kuliner yang sejak tahun 2016 hingga 2021 memiliki pelaku usaha terbanyak di Jawa Barat. Kuliner sendiri berasal dari bahasa inggris yaitu *culinary* yang berarti hal urusan dapur yang berkenaan dengan keahlian masak-memasak [4]. Kemudian pusat kuliner merupakan suatu pusat berkumpulnya hal yang berurusan dengan makanan. Bidang usaha kuliner yang dimaksud ialah stan makanan, kafe, dan kedai kopi.

Secara umum para pelaku UMKM memiliki 2 tantangan utama yaitu masalah finansial dan

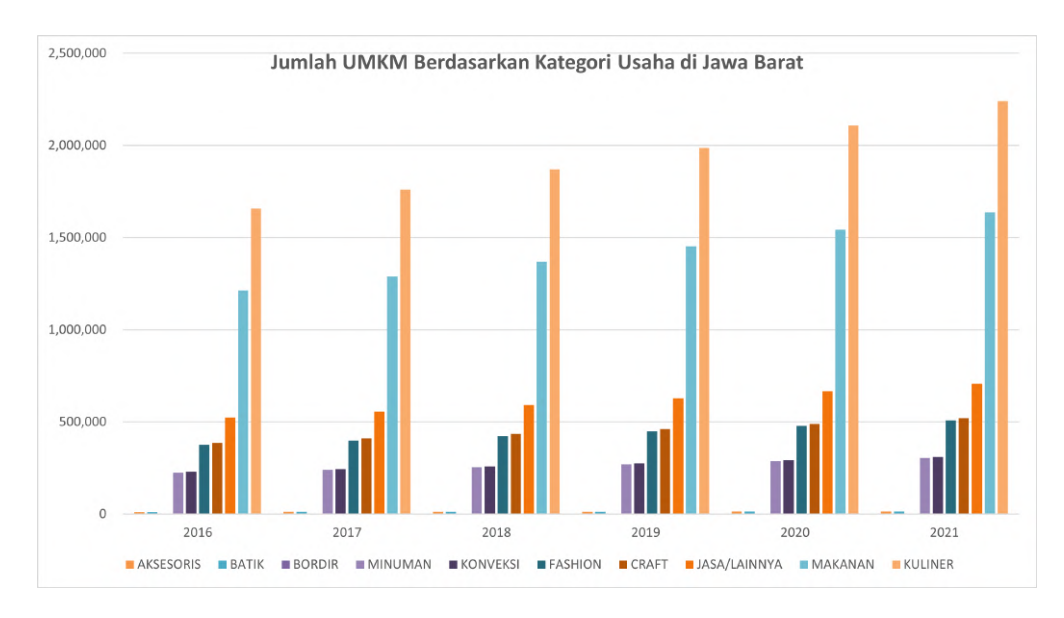

Gambar 1.3: Jumlah UMKM per sektor di Jawa Barat menurut data *Open* Data Jabar. (Sumber: https://opendata.jabarprov.go.id/id/dataset/jumlah-usaha-mikro-kecil-menengah-umk m-berdasarkan-kategori-usaha-di-jawa-barat diakses 4 Juni 2022.)

nonfinansial terkait manajemen yang ada di dalam organisasi itu sendiri [5]. Masalah finansial diantaranya ialah terkait kurangnya akses pendanaan formal, bunga kredit untuk investasi atau modal kerja yang tinggi, dan banyakanya pelaku UMKM yang belum *bankable* atau memenuhi syarat-syarat perbankan untuk mendapatkan suatu kredit.

Tantangan lain yang dihadapi oleh para pelaku UMKM ialah terkait masalah manajemen pada organisasi. Masalah-masalah tersebut ialah sebagai berikut [5],

- 1. Minimnya wawasan mengenai *quality control* produksi yang dikarenakan oleh keterbatasan wawasan dan pelatihan terkait perkembangan teknologi yang terjadi.
- 2. Minimnya wawasan terkait pemasaran yang disebabkan oleh keterbatasan informasi mengenai pasar, selain itu karena keterbatasan pelaku UMKM untuk memberikan produk atau jasa yang sesuai keinginan pasar.
- 3. Terbatasnya pengetahuan terkait keuangan dan akutansi.
- 4. Secara umum pelaku UMKM tidak mengadakan studi kelayakan, menganalisis perputaran uang, dan berbagai penelitian lainnya yang diperlukan untuk menjalani sebuah aktivtas bisnis.
- 5. Kekurangan informasi bisnis yang dijalankan oleh pelaku UMKM.

Melalui masalah-masalah tersebut diketahui pelaku usaha memiliki kesulitan dalam hal manajerial bisnis. Seperti terbatasnya informasi dan sumber daya yang dapat diakses oleh para pelaku UMKM untuk menangani masalah manajerial tersebut. Sistem informasi seperti *Point of Sale* dan *Business Intelligence* dapat membantu para pelaku UMKM mengatasi masalah ini dengan cara memberikan wawasan terkait keinginan pasar, produk yang perlu disediakan untuk pasar, pengetahuan keuangan, analisa perputaran keuangan dan informasi-informasi bisnis lain yang diperlukan untuk aktivitas bisnis.

Aplikasi POS berbasis *website* yang dibangun dapat menangani pencatatan transaksi, penyimpanan data terkait operasi bisnis, mengolah data-data tersebut dan menampilkannya. Proses pembangunan aplikasi dimulai dari pengamatan dan analisis kebutuhan aplikasi yang akan dibangun. Pengamatan yang perlu dilakukan meliputi transaksi usaha dunia nyata, operasional usaha pada umumnya dan sistem informasi POS yang sudah ada sebelumnya di pasaran. Pada gambar 1.4 berikut ini, merupakan salah satu contoh perangkat lunak POS yang beredar di masyarakat.

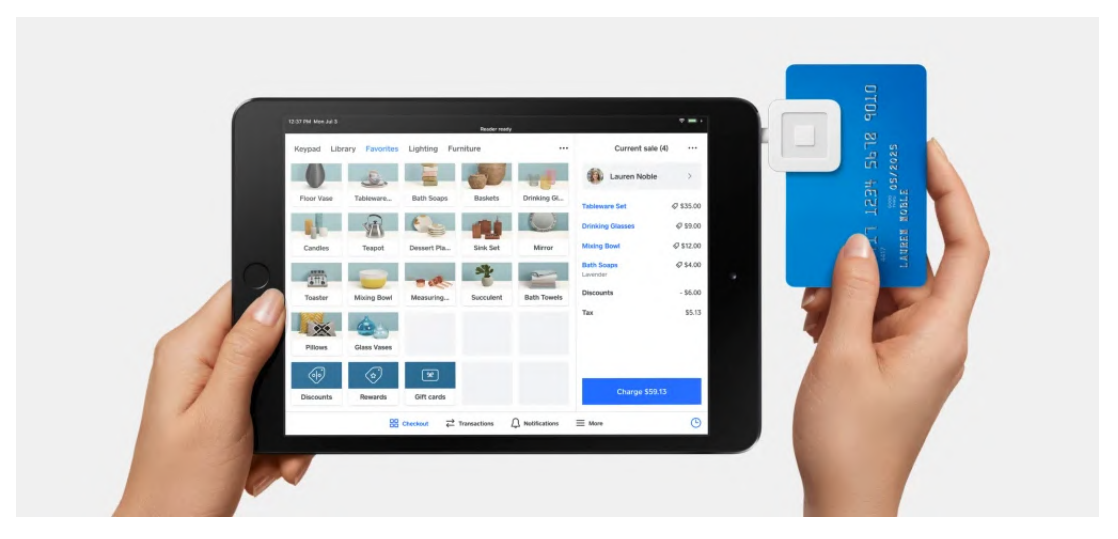

Gambar 1.4: Antarmuka aplikasi *Point of Sale* yang dibuat oleh Square (Sumber: https://square up.com/us/en/point-of-sale/software/features.

### **1.2 Rumusan Masalah**

Berdasarkan latar belakang yang telah diuraikan, dapat dirumuskan masalah-masalah yang dibahas adalah sebagai berikut ini:

- 1. Bagaimana proses transaksi penjualan bisnis yang terjadi pada bidang usaha kuliner ?
- 2. Bagaimana proses menganalisis kebutuhan sistem informasi yang diperlukan oleh pelaku bidang usaha kuliner ?
- 3. Bagaimana cara mengimplementasikan rancangan sistem informasi *point of sale* untuk usaha di bidang kuliner ?

#### **1.3 Tujuan**

Berdasarkan rumusan masalah yang telah diuraikan, dapat dirumuskan menjadi tujuan dari skripsi ini yaitu:

- 1. Melakukan wawancara dan pengamatan terhadap kegiatan usaha kuliner.
- 2. Melakukan studi literatur, analisis kebutuhan pelaku usaha, dan merancang perangkat lunak yang akan dibangun.
- 3. Membangun perangkat lunak aplikasi *point of sale* untuk usaha pada bidang usaha kuliner sampai dengan tahap pengujian pada pengguna akhir.

### **1.4 Batasan Masalah**

Melalui penelitian ini juga telah dibuat batasan masalah untuk membatasi ruang lingkup yang dicakup, batasan-batasan tersebut ialah:

- 1. Sistem yang dibuat tidak mencakup fitur pembayaran seperti integrasi dengan sistem penyedia jasa pembayaran.
- 2. Studi lapangan yang dilakukan dibatasi hanya terhadap 2 usaha kuliner skala mikro dan kecil di Kota Bandung.
- 3. Sistem yang dibuat tidak mendukung fitur pencetakan struk transaksi penjualan pada *printer*.

### **1.5 Metode Penelitian**

Proses penelitian dilakukan dengan langkah-langkah berikut ini:

- 1. Melakukan pengamatan proses transaksi penjualan makanan atau minuman pada tempat bidang usaha kuliner.
- 2. Melakukan wawancara dengan pegawai yang bekerja di bidang usaha kuliner berkaitan dengan proses transaksi penjualan dan juga kendala-kendalanya.
- 3. Melakukan analisis dari hasil pengamatan dan wawancara yang dilakukan untuk mengetahui kebutuhan pengguna.
- 4. Membuat analisis kebutuhan perangkat lunak Aplikasi POS untuk Usaha Mikro dan Kecil pada Bidang Usaha Kuliner.
- 5. Membuat rancangan antarmuka, basis data, dan modul-modul perangkat lunak.
- 6. Membuat perangkat lunak dari hasil rancangan yang telah dibuat.
- 7. Melakukan uji fungsionalitas perangkat lunak.
- 8. Membuat dokumen skripsi.

#### **1.6 Sistematika Pembahasan**

Untuk mempermudah dan memberikan deskripsi yang jelas maka dokumen skripsi ini disusun menjadi beberapa bab dengan detil sebagai berikut:

- 1. **Bab 1 Pendahuluan**, bab ini berisi mengenai latar belakang, rumusan masalah, tujuan, batasan masalah, metodologi skripsi, dan sistematika pembahasan.
- 2. **Bab 2 Landasan Teori**, bab ini berisi mengenai landasan teori yang mendukung pengerjaan skripsi ini seperti deskripsi UMKM, kuliner, sistem informasi, POS, *Business Intelegence*, *User Interface*, Laravel dan *framework* lainnya yang digunakan untuk membangun perangkat lunak POS.
- 3. **Bab 3 Analisis**, bab ini berisi mengenai hasil dari pengamatan lapangan, wawancara pelaku usaha, analisis kebutuhan pengguna, rancangan skenario interaksi pengguna dengan sistem, dan pemodelan pada basis data yang dibutuhkan.
- 4. **Bab 4 Perancangan**, bab ini berisi mengenai perancangan modul-modul perangkat lunak dengan *class diagram*, spesifikasi basis data, dan hasil rancangan antarmuka perangkat lunak.
- 5. **Bab 5 Implementasi dan Pengujian**, bab ini berisi hasil implementasi perangkat lunak POS, pengujian fungsional, eksperimental, dan *user acceptance test*.
- 6. **Bab 6 Kesimpulan dan Saran**, bab ini berisi mengenai kesimpulan akhir dan saran untuk penelitian berikutnya.